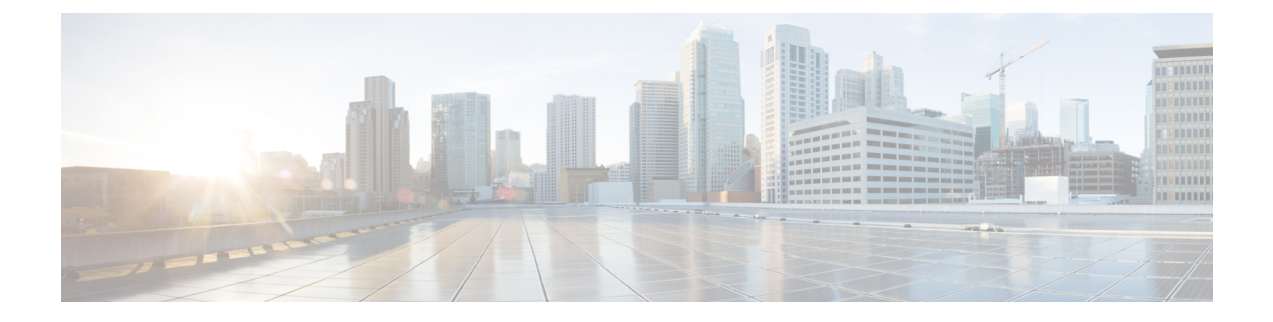

# **Mobile Policy Services Repository Commands**

- clear [subscriber,](#page-1-0) on page 2
- [deployment](#page-2-0) add config, on page 3
- deployment [remove-config,](#page-2-1) on page 3
- deployment [show-config,](#page-2-2) on page 3
- group [nf-mgmt,](#page-3-0) on page 4
- group [nf-mgmt](#page-4-0) failover, on page 5
- group nf-mgmt [reconnect,](#page-4-1) on page 5
- group nrf [discovery,](#page-4-2) on page 5
- group nrf [discovery](#page-5-0) service type nrf, on page 6
- group nrf discovery service type nrf [endpoint-profile,](#page-5-1) on page 6
- group nrf discovery service type nrf [endpoint-profile](#page-6-0) endpoint-name, on page 7
- group nrf discovery service type nrf [endpoint-profile](#page-7-0) endpoint-name primary ip-address, on page 8
- group nrf discovery service type nrf [endpoint-profile](#page-8-0) endpoint-name secondary ip-address, on page 9
- group nrf discovery service type nrf [endpoint-profile](#page-9-0) endpoint-name tertiary ip-address, on page 10
- group nrf discovery service type nrf [endpoint-profile](#page-10-0) version uri-version, on page 11
- group nrf [oauth2,](#page-10-1) on page 11
- group nrf oauth2 [service](#page-10-2) type nrf, on page 11
- group nrf oauth2 service type nrf [endpoint-profile,](#page-11-0) on page 12
- group nrf oauth2 service type nrf [endpoint-profile](#page-12-0) endpoint-name, on page 13
- group nrf oauth2 service type nrf [endpoint-profile](#page-13-0) endpoint-name primary ip-address, on page 14
- group nrf oauth2 service type nrf [endpoint-profile](#page-14-0) endpoint-name secondary ip-address, on page 15
- group nrf oauth2 service type nrf [endpoint-profile](#page-15-0) endpoint-name tertiary ip-address, on page 16
- group nrf oauth2 service type nrf [endpoint-profile](#page-16-0) version uri-version, on page 17
- group nrf [mgmt,](#page-16-1) on page 17
- group nrf mgmt [service](#page-16-2) type nrf, on page 17
- group nrf mgmt service type nrf [endpoint-profile,](#page-17-0) on page 18
- group nrf mgmt service type nrf [endpoint-profile](#page-18-0) endpoint-name, on page 19
- group nrf mgmt service type nrf [endpoint-profile](#page-19-0) endpoint-name primary ip-address, on page 20
- group nrf mgmt service type nrf [endpoint-profile](#page-20-0) endpoint-name secondary ip-address, on page 21
- group nrf mgmt service type nrf [endpoint-profile](#page-21-0) endpoint-name tertiary ip-address, on page 22
- group nrf mgmt service type nrf [endpoint-profile](#page-22-0) version uri-version, on page 23
- profile nf-client nf-type bsf [bsf-profile,](#page-22-1) on page 23
- profile nf-client nf-type bsf [bsf-profile](#page-22-2) locality, on page 23
- profile nf-client nf-type bsf [bsf-profile](#page-23-0) locality service name type, on page 24
- profile nf-client nf-type bsf bsf-profile locality service name type [endpoint-profile,](#page-23-1) on page 24
- profile nf-client nf-type bsf bsf-profile locality service name type [endpoint-profile](#page-25-0) endpoint-name, on [page](#page-25-0) 26
- profile nf-client nf-type bsf bsf-profile locality service name type [endpoint-profile](#page-25-1) version uri-version, on [page](#page-25-1) 26
- profile nf-client nf-type chf [chf-profile,](#page-26-0) on page 27
- profile nf-client nf-type chf [chf-profile](#page-26-1) locality, on page 27
- profile nf-client nf-type chf [chf-profile](#page-27-0) locality service name type, on page 28
- profile nf-client nf-type chf chf-profile locality service name type [endpoint-profile,](#page-27-1) on page 28
- profile nf-client nf-type chf chf-profile locality service name type [endpoint-profile](#page-28-0) endpoint-name, on [page](#page-28-0) 29
- profile nf-client nf-type chf chf-profile locality service name type [endpoint-profile](#page-29-0) version uri-version, on [page](#page-29-0) 30
- profile nf-client nf-type udr [udr-profile](#page-29-1) locality, on page 30
- profile nf-client nf-type udr [udr-profile](#page-30-0) locality service name type, on page 31
- profile nf-pair [nf-type,](#page-30-1) on page 31
- profile nf-pair nf-type [locality,](#page-31-0) on page 32
- [service-registration](#page-32-0) profile, on page 33
- [service-registration](#page-33-0) profile allowed-plmns, on page 34
- [service-registration](#page-34-0) profile pcf-info, on page 35
- [service-registration](#page-34-1) profile pcf-info supi-ranges, on page 35
- [service-registration](#page-35-0) profile plmn-list, on page 36
- [service-registration](#page-35-1) profile snssais, on page 36
- [service-registration](#page-36-0) services, on page 37
- [service-registration](#page-36-1) services allowed-nssais, on page 37
- [service-registration](#page-37-0) services allowed-plmns, on page 38
- show [subscriber,](#page-37-1) on page 38

### <span id="page-1-0"></span>**clear subscriber**

Clears subscriber session information.

**Command Modes** Exec

**Syntax Description clear subscriber [ imsi** *imsi* **| msisdn** *msisdn* **]**

#### **imsi imsi**

Specify the IMSI.

Must be a string.

#### **msisdn msisdn**

Specify the MSISDN.

Must be a string.

Ш

**Usage Guidelines** Use this command to clear subscriber session information.

# <span id="page-2-0"></span>**deployment add config**

Configures the cluster name and unified API external IP parameters.

**Command Modes** Exec > Global Configuration **Syntax Description deployment add config { cluster-name** *cluster\_name* **| port** *port\_number* **| unified-api-external-ip** *ip\_address*} **cluster-name cluster\_name** Specify the cluster name. Must be a string. **port port\_number** Specify the port number of the unified API service.

**unified-api-external-ip ip\_address**

Specify the external IP address of the unified API service.

<span id="page-2-1"></span>**Usage Guidelines** Use this command to configure the cluster name and unified API external IP parameters.

### **deployment remove-config**

Removes the deployment configuration file.

<span id="page-2-2"></span>**Command Modes** Exec **Syntax Description deployment remove-config Usage Guidelines** Use this command to remove the deployment configuration file.

# **deployment show-config**

Displays configuration information.

**Command Modes** Exec **Syntax Description deployment show-config Usage Guidelines** Use this command to view the configuration information.

### <span id="page-3-0"></span>**group nf-mgmt**

Configures the NF management group parameters.

**Command Modes** Exec > Global Configuration

**Syntax Description group nf-mgmt** *group\_name* **nrf-mgmt-group registerGroup { nrf-mgmt-group** *mgmt\_group\_name* **| api-version** *api\_version* **| locality** *group\_locality*}

#### **api-version api\_version**

Specify the NF Management Service API version supported by the NRF.

Must be one of the following:

- **1.0.0**
- **1.0.2**

Default Value: 1.0.0.

#### **load-report-enabled { false | true}**

Specify to enable or disable sending cluster load in NRF heartbeat requests.

Must be one of the following:

- **false**
- **true**

Default Value: true.

#### **locality group\_locality**

Specify the NRF group locality.

Must be a string.

#### **nrf-mgmt-group mgmt\_group\_name**

Specify the NRF management group name.

#### **group\_name**

Specify the group name. Must be a string.

**Usage Guidelines** Use this command to enter the NRF management group configuration.

### <span id="page-4-0"></span>**group nf-mgmt failover**

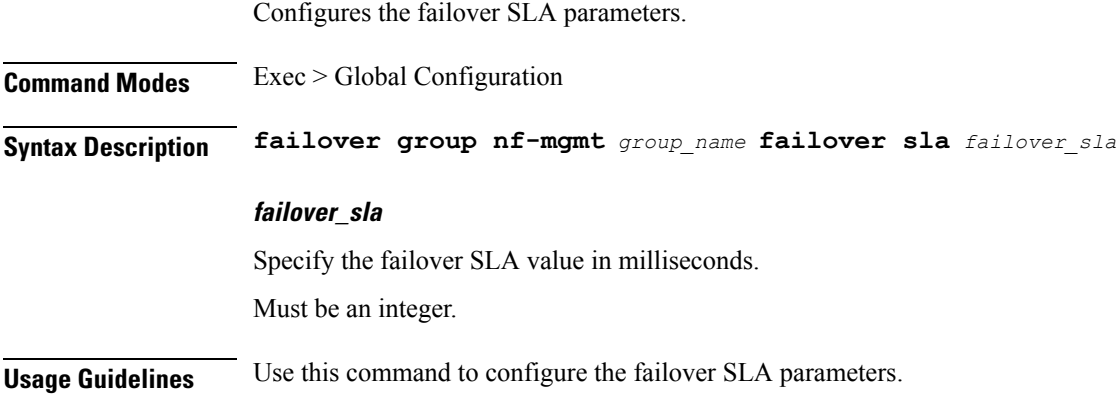

### <span id="page-4-1"></span>**group nf-mgmt reconnect**

Configures the reconnect interval.

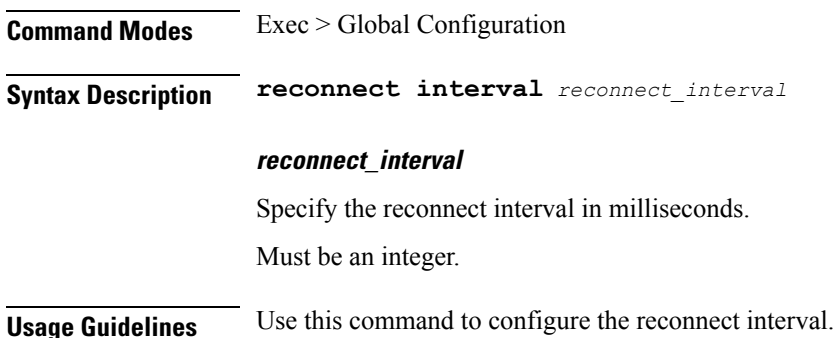

### <span id="page-4-2"></span>**group nrf discovery**

Configures NRF discovery group parameters.

**Syntax Description group nrf discovery** *group\_name* **group\_name** Specify the discovery group name. Must be a string. **Usage Guidelines** Use this command to configure NRF discovery group parameters. Enters the NRF Discovery Configuration mode.

### <span id="page-5-0"></span>**group nrf discovery service type nrf**

Configures the NRF discovery service type.

**Syntax Description group nrf discovery** *group\_name* **service type nrf nnrf-disc** *service\_type*

#### **service\_type**

Specify the NRF discovery service type.

Must be one of the following:

• **nnrf-disc**

<span id="page-5-1"></span>**Usage Guidelines** Use this command to configure the NRF discovery service type.

### **group nrf discovery service type nrf endpoint-profile**

Configures the endpoint profile parameters.

**Command Modes** Exec > Global Configuration

**Syntax Description group nrf discovery** *discovery\_group* **service type nrf nnrf-disc endpoint-profile** *endpoint\_profile\_name* **{ capacity** *endpoint\_capacity* **| priority** *endpoint\_priority* **| api-uri-prefix** *api\_uri\_prefix* **| api-root** *api\_string* **| api-root** *api\_string* **| uri-scheme** *uri\_scheme*}

#### **api-root api\_string**

Specify the deployment-specific service API prefix that is used within the { apiRoot }.

Must be a string.

#### **api-uri-prefix api\_uri\_prefix**

Specify the API URI prefix. If not configured, it takes the standard API name for the service as per the specification.

Must be a string.

#### **capacity endpoint\_capacity**

Specify the node capacity for the endpoint.

Must be an integer.

Default Value: 10.

#### **certficate-name certficate\_name**

Specify the alias name for client certificate.

Ш

Must be a string.

#### **client-certificate client\_certificate**

Specify the client certificate in PEM format.

#### **client-key client\_key**

Specify the client private key in PEM format.

#### **name endpoint\_profile\_name**

Specify the endpoint profile name. Must be a string.

#### **priority endpoint\_priority**

Specify the endpoint's priority. Must be an integer. Default Value: 1.

#### **uri-scheme uri\_scheme**

Specify the URI scheme.

Must be one of the following:

- **http**
- **https**

Default Value: http.

<span id="page-6-0"></span>**Usage Guidelines** Use this command to configure the endpoint profile parameters.

# **group nrf discovery service type nrf endpoint-profile endpoint-name**

Configures endpoint name.

**Command Modes** Exec > Global Configuration

**Syntax Description group nrf discovery** *discovery\_group* **service type nrf nnrf-disc endpoint-profile** *endpoint\_profile\_name* **{ priority** *endpoint\_priority* **| capacity** *endpoint\_capacity*}

#### **capacity endpoint\_capacity**

Specify the node capacity for the endpoint.

Must be an integer.

#### **name endpoint\_name**

Specify the endpoint name.

Must be a string.

#### **priority endpoint\_priority**

Specify the priority for the service to select the appropriate profile using the load-balancing logic. Must be an integer.

<span id="page-7-0"></span>**Usage Guidelines** Use this command to configure the endpoint name.

### **group nrf discovery service type nrf endpoint-profile endpoint-name primary ip-address**

Configures the IP address and port parameters.

**Command Modes** Exec > Global Configuration

**Syntax Description group nrf discovery** *discovery\_group* **service type nrf nnrf-disc endpoint-profile** *endpoint\_profile* **endpoint-name** *endpoint\_name* **{ primary ip-address [ ipv4** *ipv4\_address* **| ipv6** *ipv6\_address* **| port** *port\_number* **] | secondary ip-address [ ipv4** *ipv4\_address* **| ipv6** *ipv6\_address* **| port** *port\_number* **] | tertiary ip-address [ ipv4** *ipv4\_address* **| ipv6** *ipv6\_address* **| port** *port\_number* **]}**

#### **fqdn fqdn**

Specify the fully qualified domain name.

Must be a string.

#### **ipv4 ipv4\_address**

Specify the IPv4 address.

#### **ipv6 ipv6\_address**

Specify the IPv6 address.

#### **fqdn fqdn**

Specify the fully qualified domain name.

Must be a string.

#### **ipv4 ipv4\_address**

Specify the IPv4 address.

#### **ipv6 ipv6\_address**

Specify the IPv6 address.

#### **port port\_number**

Specify the port number.

<span id="page-8-0"></span>

**Usage Guidelines** Use this command to configure the IP address and port parameters.

# **group nrf discovery service type nrf endpoint-profile endpoint-name secondary ip-address**

Configures the IP address and port parameters.

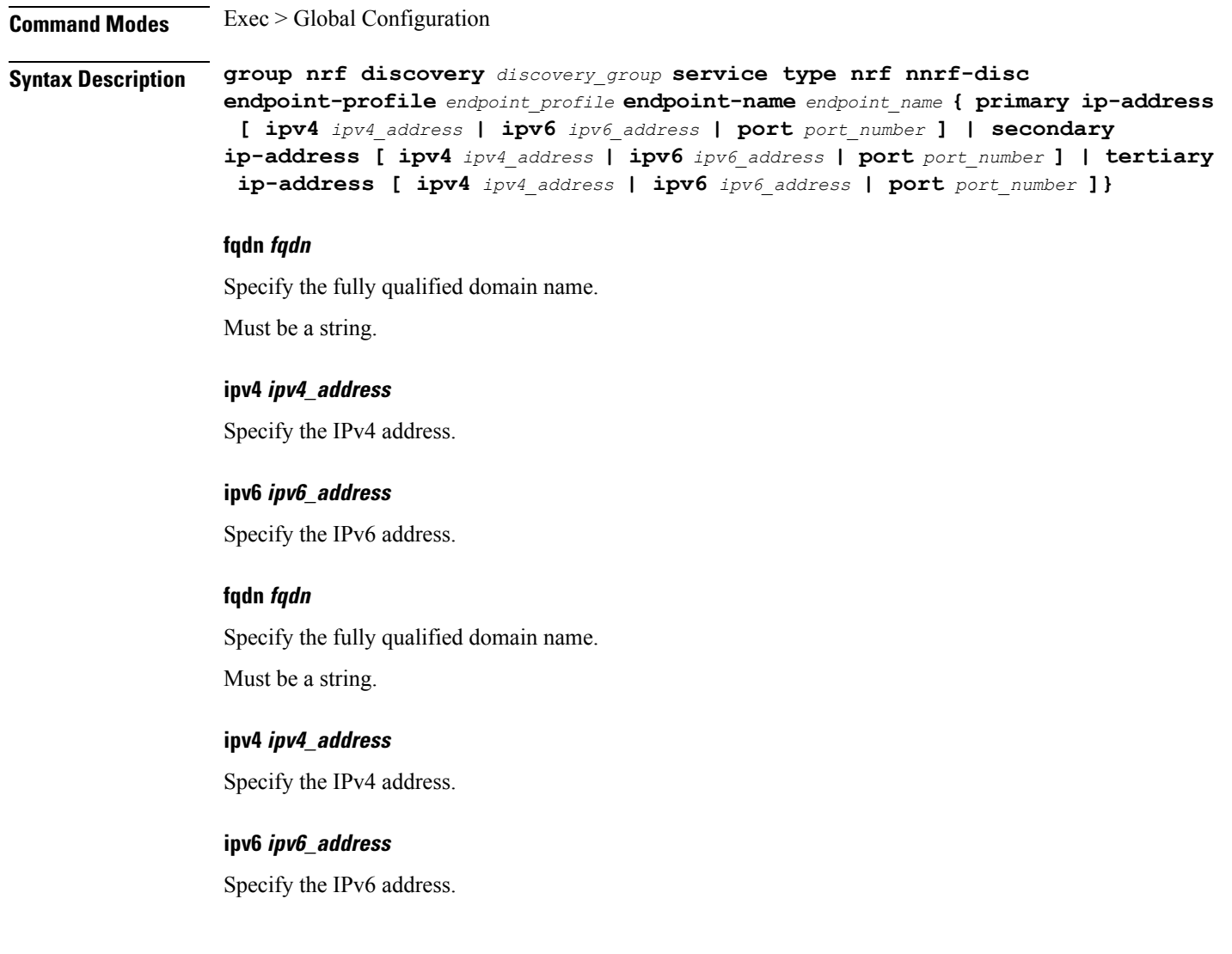

#### **port port\_number**

Specify the port number.

<span id="page-9-0"></span>**Usage Guidelines** Use this command to configure the IP address and port parameters.

# **group nrf discovery service type nrf endpoint-profile endpoint-name tertiary ip-address**

Configures the IP address and port parameters.

**Command Modes** Exec > Global Configuration

**Syntax Description group nrf discovery** *discovery\_group* **service type nrf nnrf-disc endpoint-profile** *endpoint\_profile* **endpoint-name** *endpoint\_name* **{ primary ip-address [ ipv4** *ipv4\_address* **| ipv6** *ipv6\_address* **| port** *port\_number* **] | secondary ip-address [ ipv4** *ipv4\_address* **| ipv6** *ipv6\_address* **| port** *port\_number* **] | tertiary ip-address [ ipv4** *ipv4\_address* **| ipv6** *ipv6\_address* **| port** *port\_number* **]}**

#### **fqdn fqdn**

Specify the fully qualified domain name.

Must be a string.

#### **ipv4 ipv4\_address**

Specify the IPv4 address.

#### **ipv6 ipv6\_address**

Specify the IPv6 address.

#### **fqdn fqdn**

Specify the fully qualified domain name.

Must be a string.

#### **ipv4 ipv4\_address**

Specify the IPv4 address.

#### **ipv6 ipv6\_address**

Specify the IPv6 address.

#### **port port\_number**

Specify the port number.

# <span id="page-10-0"></span>**group nrf discovery service type nrf endpoint-profile version uri-version**

Configures the URI version.

**Command Modes** Exec > Global Configuration **Syntax Description group nrf discovery** *discovery\_group* **service type nrf nnrf-disc endpoint-profile** *endpoint\_profile\_name* **version** *uri\_version* **full-version** *full\_version* **full-version full\_version** Specify the full URI version in the format *major-version*.*minor-version*.*patch-version*.[alpha-*draft-number*]. Must be a string. **uri\_version** Specify the URI version. Must be a string in the pattern  $v \, d$ . **Usage Guidelines** Use this command to configure the URI version.

# <span id="page-10-1"></span>**group nrf oauth2**

Configures NRF oauth2 group parameters.

**Syntax Description group nrf oauth2** *group\_name* **group\_name** Specify the oauth2 group name. Must be a string. **Usage Guidelines** Use this command to configure NRF oauth2 group parameters. Enters the NRF oauth2 Configuration mode.

# <span id="page-10-2"></span>**group nrf oauth2 service type nrf**

Configures the NRF oauth2 service type.

**Syntax Description group nrf oauth2** *group\_name* **service type nrf nnrf-oauth2** *service\_type*

#### **service\_type**

Specify the NRF oauth2 service type. Must be one of the following:

• **nnrf-disc**

<span id="page-11-0"></span>

**Usage Guidelines** Use this command to configure the NRF oauth2 service type.

### **group nrf oauth2 service type nrf endpoint-profile**

Configures the endpoint profile parameters.

**Command Modes** Exec > Global Configuration

**Syntax Description group nrf oauth2** *discovery\_group* **service type nrf nnrf-oauth2 endpoint-profile** *endpoint\_profile\_name* **{ capacity** *endpoint\_capacity* **| priority** *endpoint\_priority* **| api-uri-prefix** *api\_uri\_prefix* **| api-root** *api\_string* **| api-root** *api\_string* **| uri-scheme** *uri\_scheme*}

#### **api-root api\_string**

Specify the deployment-specific service API prefix that is used within the { apiRoot }.

Must be a string.

#### **api-uri-prefix api\_uri\_prefix**

Specify the API URI prefix. If not configured, it takes the standard API name for the service as per the specification.

Must be a string.

#### **capacity endpoint\_capacity**

Specify the node capacity for the endpoint.

Must be an integer.

Default Value: 10.

#### **certficate-name certficate\_name**

Specify the alias name for client certificate. Must be a string.

#### **client-certificate client\_certificate**

Specify the client certificate in PEM format.

#### **client-key client\_key**

Specify the client private key in PEM format.

#### **name endpoint\_profile\_name**

Specify the endpoint profile name.

Must be a string.

#### **priority endpoint\_priority**

Specify the endpoint's priority.

Must be an integer.

Default Value: 1.

#### **uri-scheme uri\_scheme**

Specify the URI scheme.

Must be one of the following:

• **http**

• **https**

Default Value: http.

<span id="page-12-0"></span>**Usage Guidelines** Use this command to configure the endpoint profile parameters.

### **group nrf oauth2 service type nrf endpoint-profile endpoint-name**

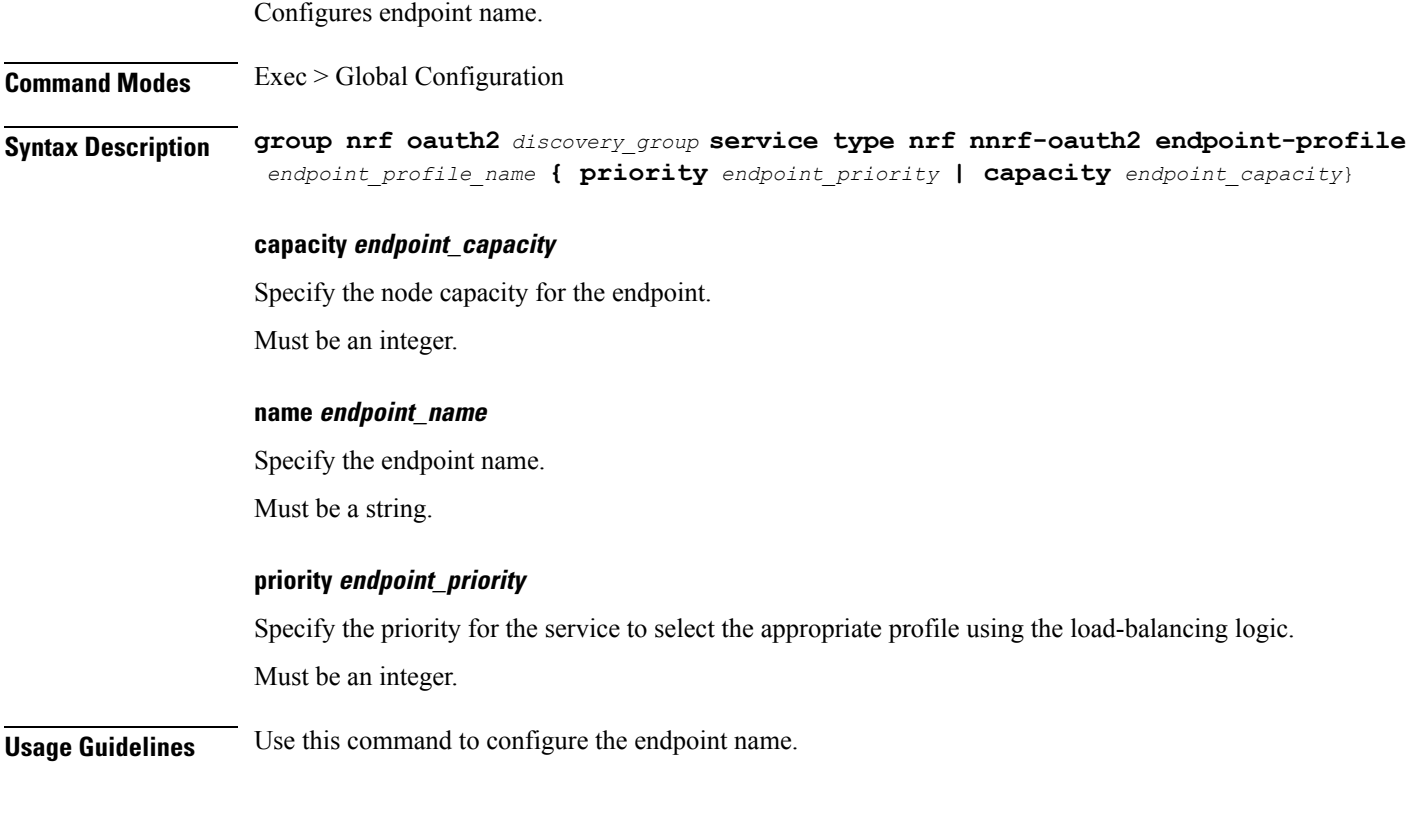

# <span id="page-13-0"></span>**group nrf oauth2 service type nrf endpoint-profile endpoint-name primary ip-address**

Configures the IP address and port parameters.

**Command Modes** Exec > Global Configuration

**Syntax Description group nrf oauth2** *oauth2\_group* **service type nrf nnrf-oauth2 endpoint-profile** *endpoint\_profile* **endpoint-name** *endpoint\_name* **{ primary ip-address [ ipv4** *ipv4\_address* **| ipv6** *ipv6\_address* **| port** *port\_number* **] | secondary ip-address [ ipv4** *ipv4\_address* **| ipv6** *ipv6\_address* **| port** *port\_number* **] | tertiary ip-address [ ipv4** *ipv4\_address* **| ipv6** *ipv6\_address* **| port** *port\_number* **]}**

#### **fqdn fqdn**

Specify the fully qualified domain name.

Must be a string.

#### **ipv4 ipv4\_address**

Specify the IPv4 address.

**ipv6 ipv6\_address**

Specify the IPv6 address.

#### **fqdn fqdn**

Specify the fully qualified domain name.

Must be a string.

#### **ipv4 ipv4\_address**

Specify the IPv4 address.

#### **ipv6 ipv6\_address**

Specify the IPv6 address.

#### **port port\_number**

Specify the port number.

# <span id="page-14-0"></span>**group nrf oauth2 service type nrf endpoint-profile endpoint-name secondary ip-address**

Configures the IP address and port parameters.

**Command Modes** Exec > Global Configuration

Ш

**Syntax Description group nrf oauth2** *oauth2\_group* **service type nrf nnrf-oauth2 endpoint-profile** *endpoint\_profile* **endpoint-name** *endpoint\_name* **{ primary ip-address [ ipv4** *ipv4\_address* **| ipv6** *ipv6\_address* **| port** *port\_number* **] | secondary ip-address [ ipv4** *ipv4\_address* **| ipv6** *ipv6\_address* **| port** *port\_number* **] | tertiary ip-address [ ipv4** *ipv4\_address* **| ipv6** *ipv6\_address* **| port** *port\_number* **]}**

#### **fqdn fqdn**

Specify the fully qualified domain name.

Must be a string.

#### **ipv4 ipv4\_address**

Specify the IPv4 address.

#### **ipv6 ipv6\_address**

Specify the IPv6 address.

#### **fqdn fqdn**

Specify the fully qualified domain name. Must be a string.

#### **ipv4 ipv4\_address**

Specify the IPv4 address.

#### **ipv6 ipv6\_address**

Specify the IPv6 address.

#### **port port\_number**

Specify the port number.

# <span id="page-15-0"></span>**group nrf oauth2 service type nrf endpoint-profile endpoint-name tertiary ip-address**

Configures the IP address and port parameters.

**Command Modes** Exec > Global Configuration

**Syntax Description group nrf oauth2** *oauth2\_group* **service type nrf nnrf-disc endpoint-profile** *endpoint\_profile* **endpoint-name** *endpoint\_name* **{ primary ip-address [ ipv4** *ipv4\_address* **| ipv6** *ipv6\_address* **| port** *port\_number* **] | secondary ip-address [ ipv4** *ipv4\_address* **| ipv6** *ipv6\_address* **| port** *port\_number* **] | tertiary ip-address [ ipv4** *ipv4\_address* **| ipv6** *ipv6\_address* **| port** *port\_number* **]}**

#### **fqdn fqdn**

Specify the fully qualified domain name.

Must be a string.

#### **ipv4 ipv4\_address**

Specify the IPv4 address.

**ipv6 ipv6\_address**

Specify the IPv6 address.

#### **fqdn fqdn**

Specify the fully qualified domain name.

Must be a string.

#### **ipv4 ipv4\_address**

Specify the IPv4 address.

#### **ipv6 ipv6\_address**

Specify the IPv6 address.

#### **port port\_number**

Specify the port number.

# <span id="page-16-0"></span>**group nrf oauth2 service type nrf endpoint-profile version uri-version**

Configures the URI version.

**Command Modes** Exec > Global Configuration **Syntax Description group nrf oauth2** *oauth2\_group* **service type nrf nnrf-disc endpoint-profile** *endpoint\_profile\_name* **version** *uri\_version* **full-version** *full\_version* **full-version full\_version** Specify the full URI version in the format *major-version*.*minor-version*.*patch-version*.[alpha-*draft-number*]. Must be a string. **uri\_version** Specify the URI version. Must be a string in the pattern v1. **Usage Guidelines** Use this command to configure the URI version.

### <span id="page-16-1"></span>**group nrf mgmt**

Configures the NRF management group parameters.

**Syntax Description group nrf mgmt** *mgmt\_group\_name* **mgmt\_group\_name** Specify the management group name. Must be a string. **Usage Guidelines** Use this command to configure the NRF management group parameters.

# <span id="page-16-2"></span>**group nrf mgmt service type nrf**

Configures the NRF management service type.

**Syntax Description group nrf mgmt** *group\_name* **service type nrf** *service\_name*

#### **service\_name**

Specify the service name.

Must be one of the following:

• **nnrf-nfm**

<span id="page-17-0"></span>

**Usage Guidelines** Use this command to configure the NRF management service type.

### **group nrf mgmt service type nrf endpoint-profile**

Configures the endpoint profile parameters.

**Command Modes** Exec > Global Configuration

**Syntax Description group nrf discovery** *discovery\_group* **service type nrf nnrf-disc endpoint-profile** *endpoint\_profile\_name* **{ capacity** *endpoint\_capacity* **| priority** *endpoint\_priority* **| api-uri-prefix** *api\_uri\_prefix* **| api-root** *api\_string* **| api-root** *api\_string* **| uri-scheme** *uri\_scheme*}

#### **api-root api\_string**

Specify the deployment-specific service API prefix that is used within the { apiRoot }.

Must be a string.

#### **api-uri-prefix api\_uri\_prefix**

Specify the API URI prefix. If not configured, it takes the standard API name for the service as per the specification.

Must be a string.

#### **capacity endpoint\_capacity**

Specify the node capacity for the endpoint.

Must be an integer.

Default Value: 10.

#### **certficate-name certficate\_name**

Specify the alias name for client certificate. Must be a string.

#### **client-certificate client\_certificate**

Specify the client certificate in PEM format.

#### **client-key client\_key**

Specify the client private key in PEM format.

#### **name endpoint\_profile\_name**

Specify the endpoint profile name.

Must be a string.

#### **priority endpoint\_priority**

Specify the endpoint's priority.

Must be an integer.

Default Value: 1.

#### **uri-scheme uri\_scheme**

Specify the URI scheme.

Must be one of the following:

• **http**

• **https**

Default Value: http.

<span id="page-18-0"></span>**Usage Guidelines** Use this command to configure the endpoint profile parameters.

### **group nrf mgmt service type nrf endpoint-profile endpoint-name**

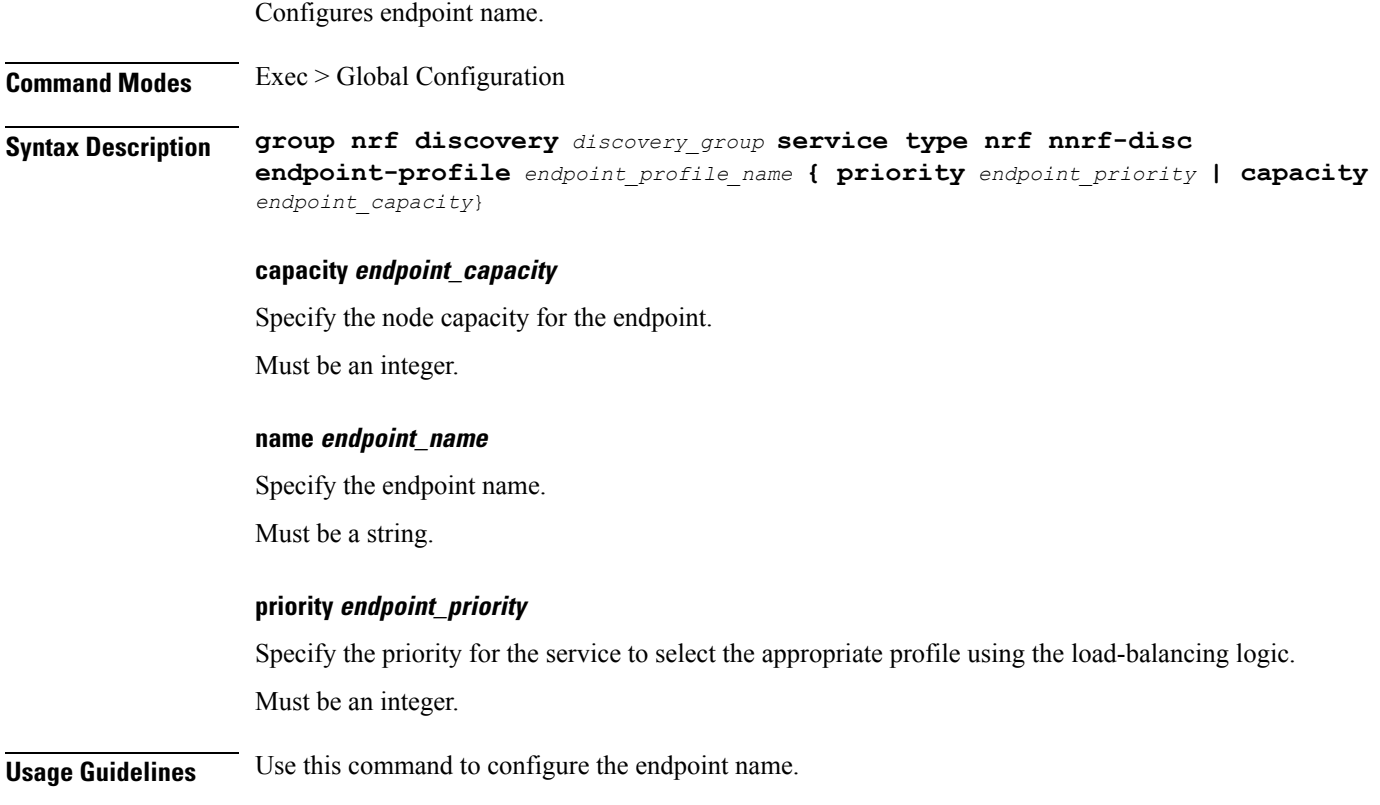

# <span id="page-19-0"></span>**group nrf mgmt service type nrf endpoint-profile endpoint-name primary ip-address**

Configures the IP address and port parameters.

**Command Modes** Exec > Global Configuration **Syntax Description group nrf discovery** *discovery\_group* **service type nrf nnrf-disc endpoint-profile** *endpoint\_profile* **endpoint-name** *endpoint\_name* **{ primary ip-address [ ipv4** *ipv4\_address* **| ipv6** *ipv6\_address* **| port** *port\_number* **] | secondary ip-address [ ipv4** *ipv4\_address* **| ipv6** *ipv6\_address* **| port** *port\_number* **] | tertiary ip-address [ ipv4** *ipv4\_address* **| ipv6** *ipv6\_address* **| port** *port\_number* **]} fqdn fqdn** Specify the fully qualified domain name. Must be a string. **ipv4 ipv4\_address** Specify the IPv4 address. **ipv6 ipv6\_address** Specify the IPv6 address. **fqdn fqdn** Specify the fully qualified domain name. Must be a string. **ipv4 ipv4\_address** Specify the IPv4 address. **ipv6 ipv6\_address** Specify the IPv6 address. **port port\_number** Specify the port number. **Usage Guidelines** Use this command to configure the IP address and port parameters.

Ш

# <span id="page-20-0"></span>**group nrf mgmt service type nrf endpoint-profile endpoint-name secondary ip-address**

Configures the IP address and port parameters.

**Command Modes** Exec > Global Configuration **Syntax Description group nrf discovery** *discovery\_group* **service type nrf nnrf-disc endpoint-profile** *endpoint\_profile* **endpoint-name** *endpoint\_name* **{ primary ip-address [ ipv4** *ipv4\_address* **| ipv6** *ipv6\_address* **| port** *port\_number* **] | secondary ip-address [ ipv4** *ipv4\_address* **| ipv6** *ipv6\_address* **| port** *port\_number* **] | tertiary ip-address [ ipv4** *ipv4\_address* **| ipv6** *ipv6\_address* **| port** *port\_number* **]} fqdn fqdn** Specify the fully qualified domain name. Must be a string. **ipv4 ipv4\_address** Specify the IPv4 address. **ipv6 ipv6\_address** Specify the IPv6 address. **fqdn fqdn** Specify the fully qualified domain name. Must be a string. **ipv4 ipv4\_address** Specify the IPv4 address. **ipv6 ipv6\_address** Specify the IPv6 address. **port port\_number** Specify the port number. **Usage Guidelines** Use this command to configure the IP address and port parameters.

# <span id="page-21-0"></span>**group nrf mgmt service type nrf endpoint-profile endpoint-name tertiary ip-address**

Configures the IP address and port parameters.

**Command Modes** Exec > Global Configuration **Syntax Description group nrf discovery** *discovery\_group* **service type nrf nnrf-disc endpoint-profile** *endpoint\_profile* **endpoint-name** *endpoint\_name* **{ primary ip-address [ ipv4** *ipv4\_address* **| ipv6** *ipv6\_address* **| port** *port\_number* **] | secondary ip-address [ ipv4** *ipv4\_address* **| ipv6** *ipv6\_address* **| port** *port\_number* **] | tertiary ip-address [ ipv4** *ipv4\_address* **| ipv6** *ipv6\_address* **| port** *port\_number* **]} fqdn fqdn** Specify the fully qualified domain name. Must be a string. **ipv4 ipv4\_address** Specify the IPv4 address. **ipv6 ipv6\_address** Specify the IPv6 address. **fqdn fqdn** Specify the fully qualified domain name. Must be a string. **ipv4 ipv4\_address** Specify the IPv4 address. **ipv6 ipv6\_address** Specify the IPv6 address. **port port\_number** Specify the port number. **Usage Guidelines** Use this command to configure the IP address and port parameters.

Ш

# <span id="page-22-0"></span>**group nrf mgmt service type nrf endpoint-profile version uri-version**

Configures the URI version.

**Command Modes** Exec > Global Configuration **Syntax Description group nrf discovery** *discovery\_group* **service type nrf nnrf-disc endpoint-profile** *endpoint\_profile\_name* **version** *uri\_version* **full-version** *full\_version* **full-version full\_version** Specify the full URI version in the format *major-version*.*minor-version*.*patch-version*.[alpha-*draft-number*]. Must be a string. **uri\_version** Specify the URI version. Must be a string in the pattern  $v \, d$ . **Usage Guidelines** Use this command to configure the URI version.

# <span id="page-22-1"></span>**profile nf-client nf-type bsf bsf-profile**

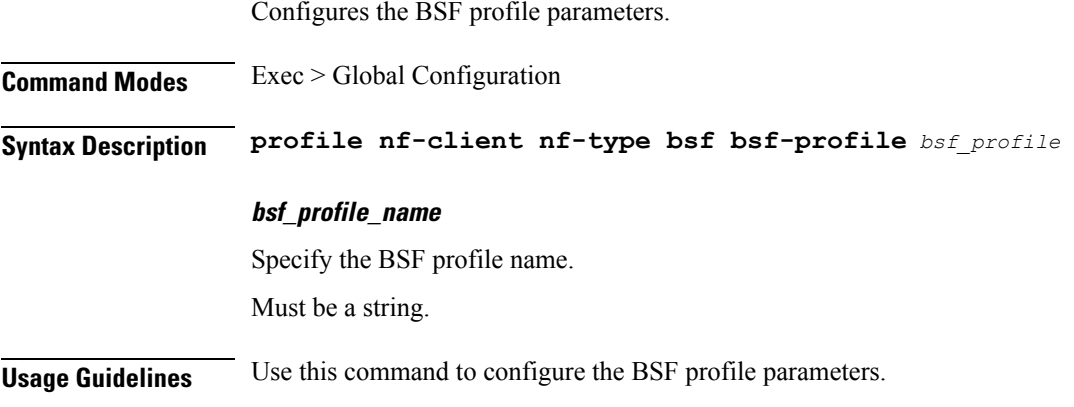

# <span id="page-22-2"></span>**profile nf-client nf-type bsf bsf-profile locality**

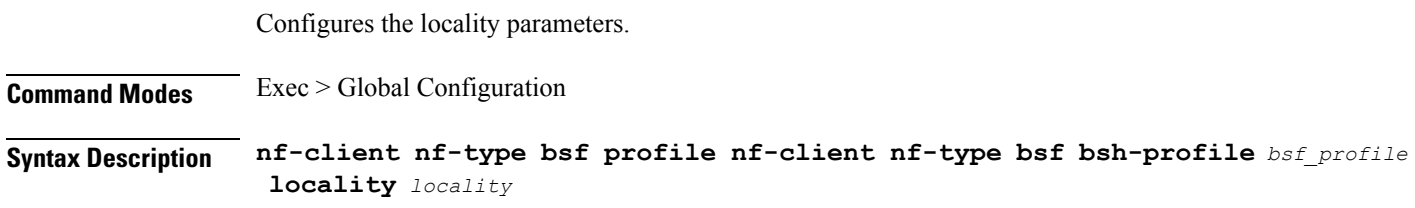

#### **priority locality\_priority**

Specify the locality priority. Must be an integer.

Default Value: 65535.

#### **locality\_name**

Specify the locality name. Must be a string.

<span id="page-23-0"></span>**Usage Guidelines** Use this command to configure the locality parameters.

# **profile nf-client nf-type bsf bsf-profile locality service name type**

Configures the BSF service type.

**Command Modes** Exec > Global Configuration

**Syntax Description profile nf-client nf-type** *bsf* **chf-profile** *profile\_name* **locality** *locality* **{ priority** *priority* **| service** *service\_name* **type** *service\_type*}

#### **type service\_type**

Specify the service type.

Must be one of the following:

• **nbsf-management**

<span id="page-23-1"></span>**Usage Guidelines** Use this command to configure the BSF service type.

### **profile nf-client nf-type bsf bsf-profile locality service name type endpoint-profile**

Configures the endpoint profile parameters.

**Command Modes** Exec > Global Configuration

**Syntax Description group nrf discovery** *discovery\_group* **service type nrf nnrf-disc endpoint-profile** *endpoint\_profile\_name* **{ capacity** *endpoint\_capacity* **| priority** *endpoint\_priority* **| api-uri-prefix** *api\_uri\_prefix* **| api-root** *api\_string* **| api-root** *api\_string* **| uri-scheme** *uri\_scheme*}

#### **api-root api\_string**

Specify the deployment-specific service API prefix that is used within the { apiRoot }.

Must be a string.

#### **api-uri-prefix api\_uri\_prefix**

Specify the API URI prefix. If not configured, it takes the standard API name for the service as per the specification.

Must be a string.

#### **capacity endpoint\_capacity**

Specify the node capacity for the endpoint.

Must be an integer.

Default Value: 10.

#### **certficate-name certficate\_name**

Specify the alias name for client certificate. Must be a string.

#### **client-certificate client\_certificate**

Specify the client certificate in PEM format.

#### **client-key client\_key**

Specify the client private key in PEM format.

#### **name endpoint\_profile\_name**

Specify the endpoint profile name. Must be a string.

#### **priority endpoint\_priority**

Specify the endpoint's priority. Must be an integer. Default Value: 1.

#### **uri-scheme uri\_scheme**

Specify the URI scheme. Must be one of the following:

- **http**
- **https**

Default Value: http.

**Usage Guidelines** Use this command to configure the endpoint profile parameters.

# <span id="page-25-0"></span>**profile nf-client nf-type bsf bsf-profile locality service name type endpoint-profile endpoint-name**

Configures endpoint name.

**Command Modes** Exec > Global Configuration **Syntax Description group nrf discovery** *discovery\_group* **service type nrf nnrf-disc endpoint-profile** *endpoint\_profile\_name* **{ priority** *endpoint\_priority* **| capacity** *endpoint\_capacity*} **capacity endpoint\_capacity** Specify the node capacity for the endpoint. Must be an integer. **name endpoint\_name** Specify the endpoint name. Must be a string. **priority endpoint\_priority** Specify the priority for the service to select the appropriate profile using the load-balancing logic. Must be an integer.

<span id="page-25-1"></span>**Usage Guidelines** Use this command to configure the endpoint name.

### **profile nf-client nf-type bsf bsf-profile locality service name type endpoint-profile version uri-version**

Configures the URI version.

**Command Modes** Exec > Global Configuration **Syntax Description group nrf discovery** *discovery\_group* **service type nrf nnrf-disc endpoint-profile** *endpoint\_profile\_name* **version** *uri\_version* **full-version** *full\_version*

#### **full-version full\_version**

Specify the full URI version in the format *major-version*.*minor-version*.*patch-version*.[alpha-*draft-number*].

Ш

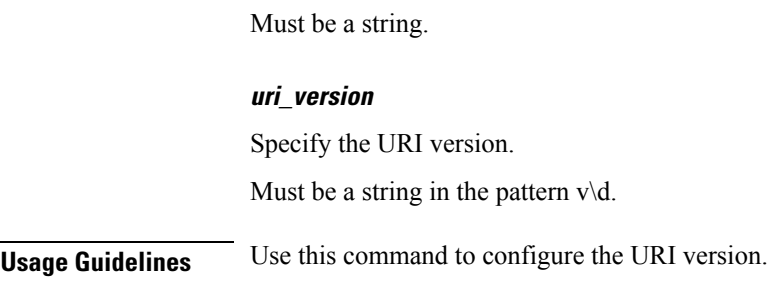

### <span id="page-26-0"></span>**profile nf-client nf-type chf chf-profile**

Configures the locality for the UDR profile.

**Syntax Description profile nf-client nf-type chf chf-profile** *chf\_profile*

#### **chf\_profile\_name**

Specify the CHF profile name.

Must be a string.

<span id="page-26-1"></span>**Usage Guidelines** Use this command to configure the locality for the CHF profile.

### **profile nf-client nf-type chf chf-profile locality**

Configures the locality for the CHF profile. **Syntax Description nf-client nf-type chf profile nf-client nf-type chf chf-profile** *chf\_profile* **locality** *locality* **priority priority** Specify the priority for the CHF local configuration." Must be an integer. Default Value: 65535. **locality\_name** Specify the locality name. Must be a string. **Usage Guidelines** Use this command to configure the locality for the CHF profile.

# <span id="page-27-0"></span>**profile nf-client nf-type chf chf-profile locality service name type**

Configures the CHF service type.

**Command Modes** Exec > Global Configuration **Syntax Description profile nf-client nf-type** *chf* **chf-profile** *profile\_name* **locality** *locality* **{ priority** *priority* **| service** *service\_name* **type** *service\_type*} **type service\_type** Specify the CHF service type. Must be one of the following: • **nchf-spendinglimitcontrol Usage Guidelines** Use this command to configure the CHF service type.

# <span id="page-27-1"></span>**profile nf-client nf-type chf chf-profile locality service name type endpoint-profile**

Configures the endpoint profile parameters.

**Command Modes** Exec > Global Configuration

**Syntax Description group nrf discovery** *discovery\_group* **service type nrf nnrf-disc endpoint-profile** *endpoint\_profile\_name* **{ capacity** *endpoint\_capacity* **| priority** *endpoint\_priority* **| api-uri-prefix** *api\_uri\_prefix* **| api-root** *api\_string* **| api-root** *api\_string* **| uri-scheme** *uri\_scheme*}

#### **api-root api\_string**

Specify the deployment-specific service API prefix that is used within the { apiRoot }.

Must be a string.

#### **api-uri-prefix api\_uri\_prefix**

Specify the API URI prefix. If not configured, it takes the standard API name for the service as per the specification.

Must be a string.

#### **capacity endpoint\_capacity**

Specify the node capacity for the endpoint.

Ш

Must be an integer.

Default Value: 10.

#### **certficate-name certficate\_name**

Specify the alias name for client certificate. Must be a string.

#### **client-certificate client\_certificate**

Specify the client certificate in PEM format.

#### **client-key client\_key**

Specify the client private key in PEM format.

#### **name endpoint\_profile\_name**

Specify the endpoint profile name. Must be a string.

#### **priority endpoint\_priority**

Specify the endpoint's priority. Must be an integer. Default Value: 1.

#### **uri-scheme uri\_scheme**

Specify the URI scheme. Must be one of the following:

- **http**
- **https**

Default Value: http.

<span id="page-28-0"></span>**Usage Guidelines** Use this command to configure the endpoint profile parameters.

# **profile nf-client nf-type chf chf-profile locality service name type endpoint-profile endpoint-name**

Configures endpoint name.

**Command Modes** Exec > Global Configuration

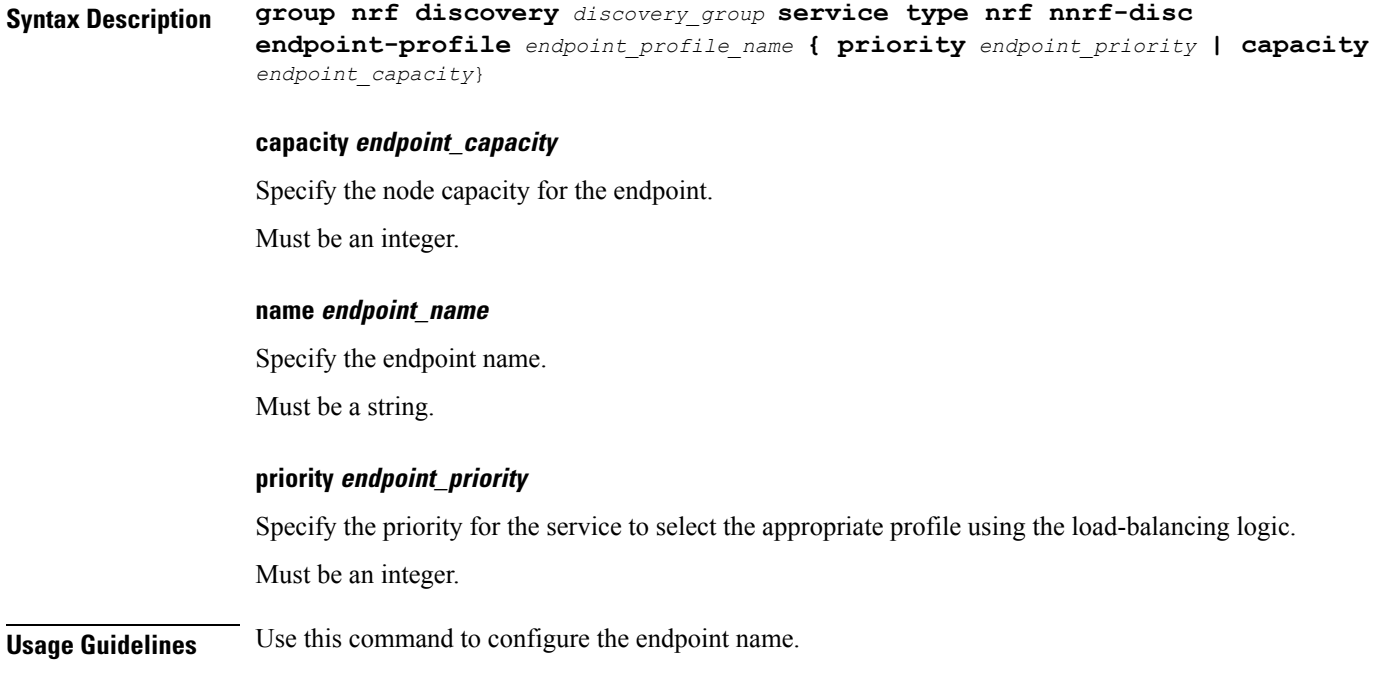

# <span id="page-29-0"></span>**profile nf-client nf-type chf chf-profile locality service name type endpoint-profile version uri-version**

Configures the URI version.

**Command Modes** Exec > Global Configuration **Syntax Description group nrf discovery** *discovery\_group* **service type nrf nnrf-disc endpoint-profile** *endpoint\_profile\_name* **version** *uri\_version* **full-version** *full\_version* **full-version full\_version** Specify the full URI version in the format *major-version*.*minor-version*.*patch-version*.[alpha-*draft-number*]. Must be a string.

#### **uri\_version**

Specify the URI version.

Must be a string in the pattern  $v\$  d.

<span id="page-29-1"></span>**Usage Guidelines** Use this command to configure the URI version.

### **profile nf-client nf-type udr udr-profile locality**

Configures the locality for the UDR profile.

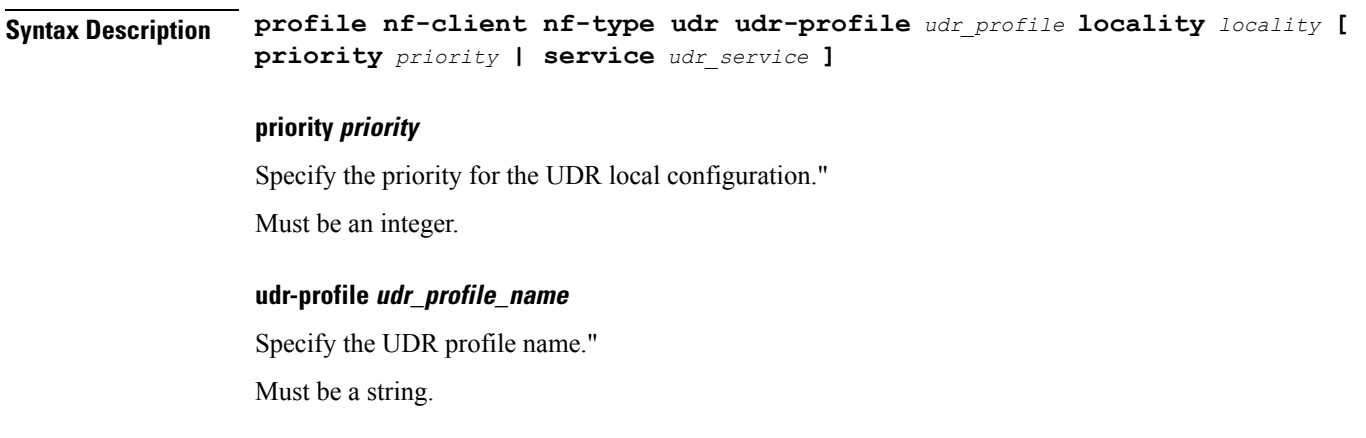

<span id="page-30-0"></span>**Usage Guidelines** Use this command to configure the locality for the UDR profile.

# **profile nf-client nf-type udr udr-profile locality service name type**

Configures UDR service type.

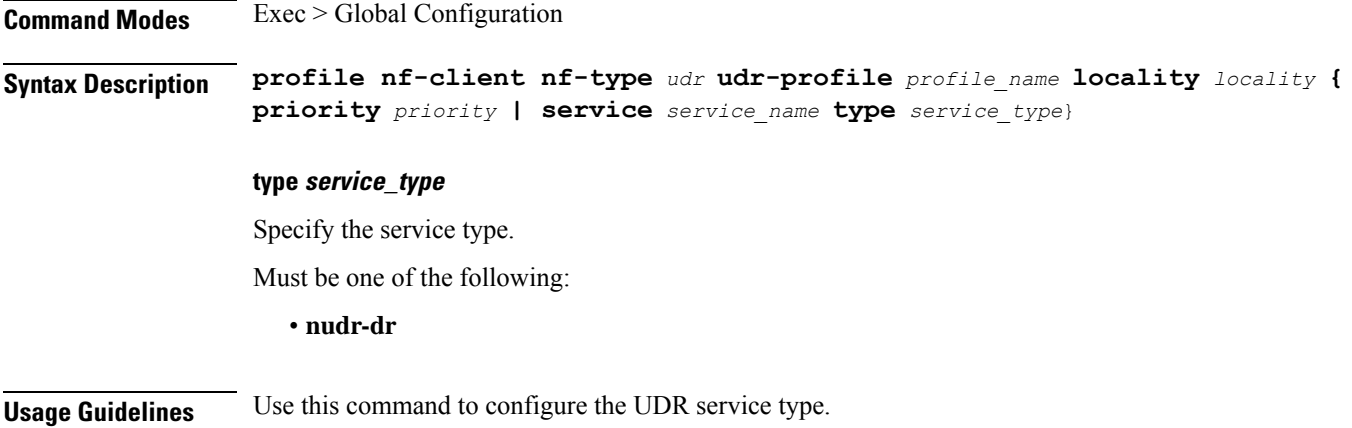

### <span id="page-30-1"></span>**profile nf-pair nf-type**

Configures the NF type for the NF client pair configuration.

```
Syntax Description profile nf-pair nf-type nf_type nrf-discovery-group group_name {
    subscription-enabled { false | true } | subscription-enabled { false |
    true } | subscription-extension extension_duration}
```
#### **nrf-discovery-group group\_name**

Specifiy the NRF discovery group name.

#### **subscription-enabled { false | true}**

Specifiy to enable or disable the subscription to NRF for NF change.

Must be one of the following:

- **false**
- **true**

Default Value: false.

#### **subscription-extension extension\_duration**

Specify the duration for which the subscription must be extended in minutes.

Must be an integer.

Default Value: 60.

#### **nf\_type**

Specifiy the NF type.

Must be one of the following:

- **BSF**
- **CHF**
- **UDR**

<span id="page-31-0"></span>**Usage Guidelines** Use this command to configure the NF type for the NF client pair configuration.

### **profile nf-pair nf-type locality**

Configures the locality parameters.

**Command Modes** Exec > Global Configuration

**Syntax Description profile nf-pair nf-type** *nf\_type* **nrf-discovery-group** *group\_name* **locality [ client** *client\_locality* **| preferred-server** *preferred\_server* **| geo-server** *geo\_server* **]**

#### **client client\_locality**

Specify the locality of the client.

#### **geo-server geo\_service\_locality**

Specify the geo-server locality information.

Must be a string.

Ш

#### **preferred-server preferred\_server\_locality**

Specify the preferred server locality information.

Must be a string.

<span id="page-32-0"></span>**Usage Guidelines** Use this command to configure the locality parameters.

### **service-registration profile**

Configures the network function profile parameters to enable discovery of the registered NFs, and when the discovery fails, the discovery is attempted on the local configuration.

**Command Modes** Exec > Global Configuration

**Syntax Description service-registration profile { allowed-plmns {** *mobile\_country\_code* **|** *mobile\_network\_code* **} | capacity** *profile\_capacity* **| instance-id** *instance\_id\_pcf* **| locality** *pcf\_location* **| nf-status** *nf\_service\_status* **| pcf-info { dnn-list | supi-ranges } | plmn-list {** *mobile\_country\_code* **|** *mobile\_network\_code* **} | priority** *profile\_priority* **| snssais {** *slice\_service\_type* **| sd** *service\_differentiator* **}}**

#### **capacity profile\_capacity**

Specify the PCFs profile's capacity.

Must be an integer.

#### **fqdn fqdn**

Specify the fully qualified domain name of the PCF. For example, pcf.5gc.mnc123.mcc089.pub.3gppnetwork.org.

Must be a string.

#### **instance-id pcf\_instance\_id**

Specify the PCF instance ID.

Must be a string.

#### **locality pcf\_location**

Specify the location of the PCF. Must be a string.

### **capacity profile\_capacity**

Specify the PCFs profile's capacity.

Must be an integer.

#### **fqdn fqdn**

Specify the fully qualified domain name of the PCF. For example, pcf.5gc.mnc123.mcc089.pub.3gppnetwork.org.

Must be a string.

#### **instance-id pcf\_instance\_id**

Specify the PCF instance ID.

Must be a string.

#### **locality pcf\_location**

Specify the location of the PCF.

Must be a string.

#### **priority profile\_priority**

Specify the PCF profile's priority. Must be an integer.

#### **nf\_service\_status**

Specify the PCF service status.

Must be one of the following:

- **REGISTERED**
- **UNDISCOVERABLE**

Default Value: REGISTERED.

<span id="page-33-0"></span>**Usage Guidelines** Use this command to configure the network function profile.

### **service-registration profile allowed-plmns**

Configures PLMNs allowed to access the network function.

**Command Modes** Exec > Global Configuration

**Syntax Description service-registration profile allowed-plmns {** *mobile\_country\_code* **|** *mobile\_network\_code*}

#### **mobile\_country\_code**

Specify the Mobile Country Code.

Must be a string in the pattern  $\{3\}$ .

#### **mobile\_network\_code**

Specify the Mobile Network Code.

Must be a string in the pattern  $\{2,3\}$ .

<span id="page-34-0"></span>**Usage Guidelines** Use this command to configure PLMNs allowed to access the network function.

### **service-registration profile pcf-info**

Configures the PCF parameters.

**Command Modes** Exec > Global Configuration

**Syntax Description service-registration profile pcf-info { dnn-list** *dnn\_list\_name* **| supi-ranges** *supi\_range\_id* **[ start** *start\_value* **| pattern** *range\_pattern* **| end** *end\_value* **]}**

**dnn\_list**

Specify the DNNs supported by the PCF.

Must be a string.

<span id="page-34-1"></span>**Usage Guidelines** Use this command to configure PCF parameters.

### **service-registration profile pcf-info supi-ranges**

Configures the list of SUPI ranges, which the PCF instance serves. **Command Modes** Exec > Global Configuration **Syntax Description service-registration profile pcf-info supi-ranges** *supi\_range\_id* **[ start** *start\_value* **| pattern** *range\_pattern* **| end** *end\_value* **] end end\_value** Specify the last value of the SUPI range. Must be a string in the pattern [0-9]+. **pattern range\_pattern** Specify the regular expression according to the ECMA-262 dialect that represents the set of SUPIs belonging to the specified range. Must be a string.

#### **start start\_value**

Specify the first value of the SUPI range.

Must be a string in the pattern [0-9]+.

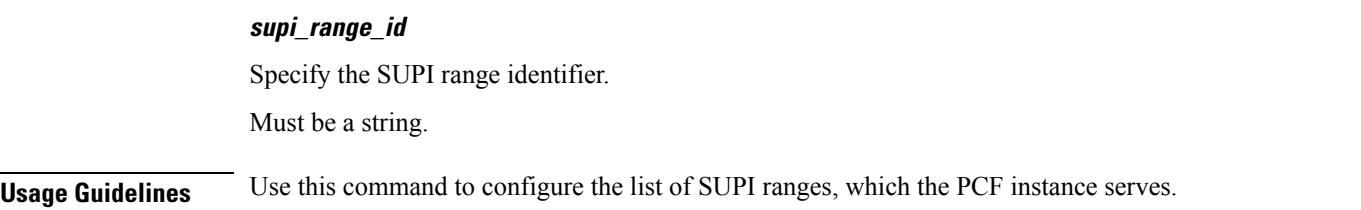

### <span id="page-35-0"></span>**service-registration profile plmn-list**

Configures the PLMNs of the network function.

**Command Modes** Exec > Global Configuration

**Syntax Description service-registration profile plmn-list {** *mobile\_country\_code* **|** *mobile\_network\_code*}

### **mobile\_country\_code**

Specify the Mobile Country Code.

Must be a string in the pattern  $\{3\}.$ 

#### **mobile\_network\_code**

Specify the Mobile Network Code.

Must be a string in the pattern  $\d{2,3}$ .

<span id="page-35-1"></span>**Usage Guidelines** Use this command to configure the PLMNs of the network function.

### **service-registration profile snssais**

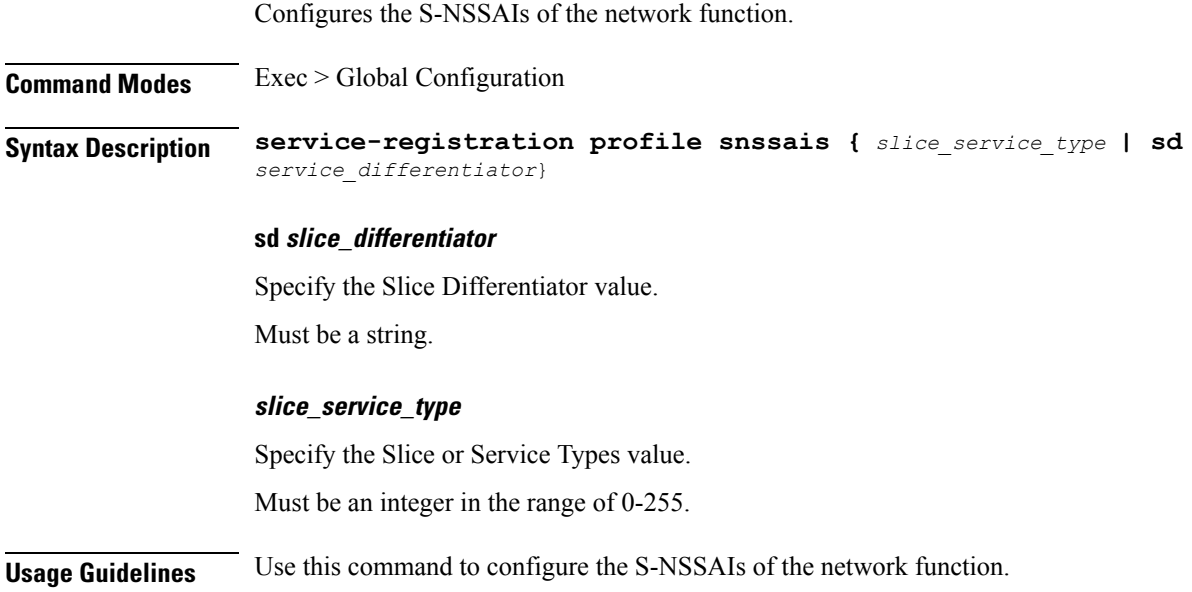

# <span id="page-36-0"></span>**service-registration services**

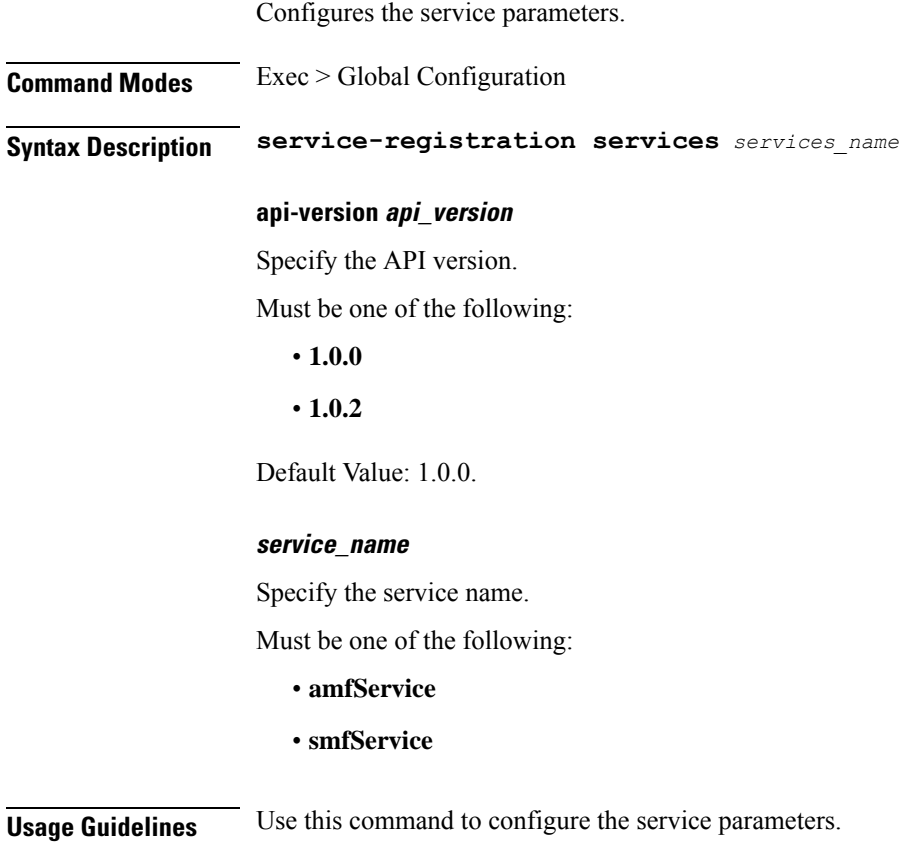

# <span id="page-36-1"></span>**service-registration services allowed-nssais**

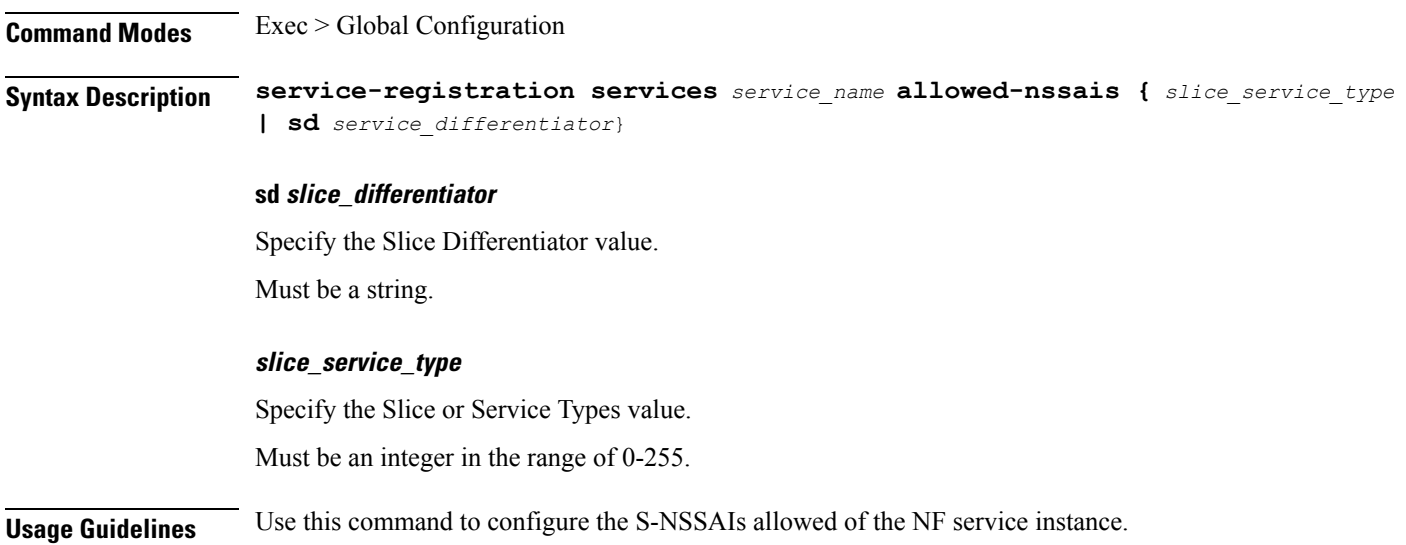

### <span id="page-37-0"></span>**service-registration services allowed-plmns**

Configures the PLMNs allowed to access the NF service instance.

**Command Modes** Exec > Global Configuration **Syntax Description service-registration services** *service\_name* **allowed-plmns {** *mobile\_country\_code* **|** *mobile\_network\_code*} **mobile\_country\_code** Specify the Mobile Country Code. Must be a string in the pattern  $\d{3}.$ **mobile\_network\_code** Specify the Mobile Network Code. Must be a string in the pattern  $\{2,3\}$ . **Usage Guidelines** Use this command to configure the PLMNs allowed to access the NF service instance.

### <span id="page-37-1"></span>**show subscriber**

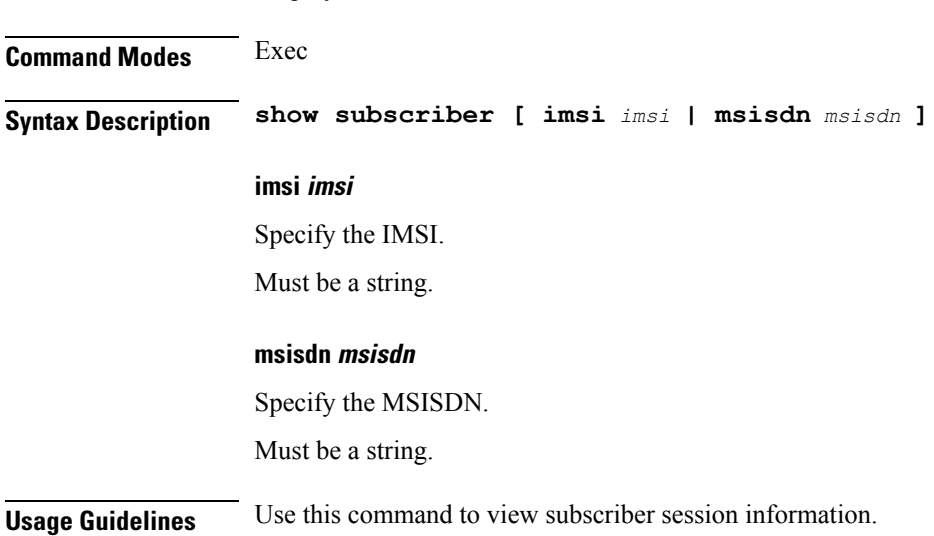

Displays subscriber session information.